## "Nothing happens"

If the motor does not start when you switch on the power, we ask you to:

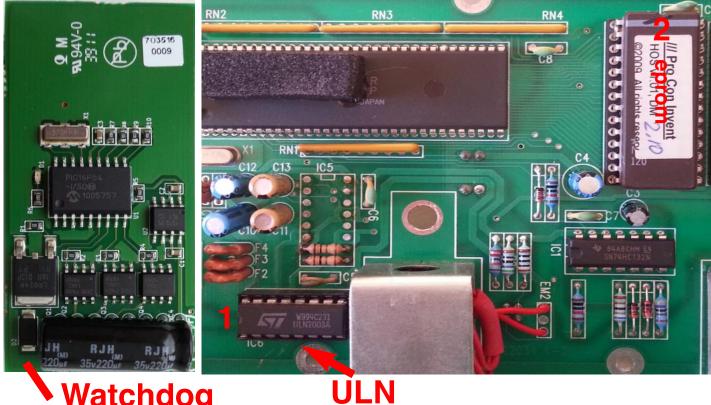

## Watchdog

Remove the eprom (marked 2 in the illustration). Try to run a duplication while the eprom is removed. You should hear a clicking sound from the motor. If the motor does click, then the motor is OK and you should suspect that the eprom or watchdog is faulty. c.f. the Watchdog memo.

If the eprom and motor prove to be OK, it could be the processor and/or RAM (or something else on the PCB). i.e. you should "Report Problem" via the help menu.